# **SOUTH RIVER SCIENCE TEAM JANUARY 21, 2009 WEB MEETING – FINAL AGENDA**

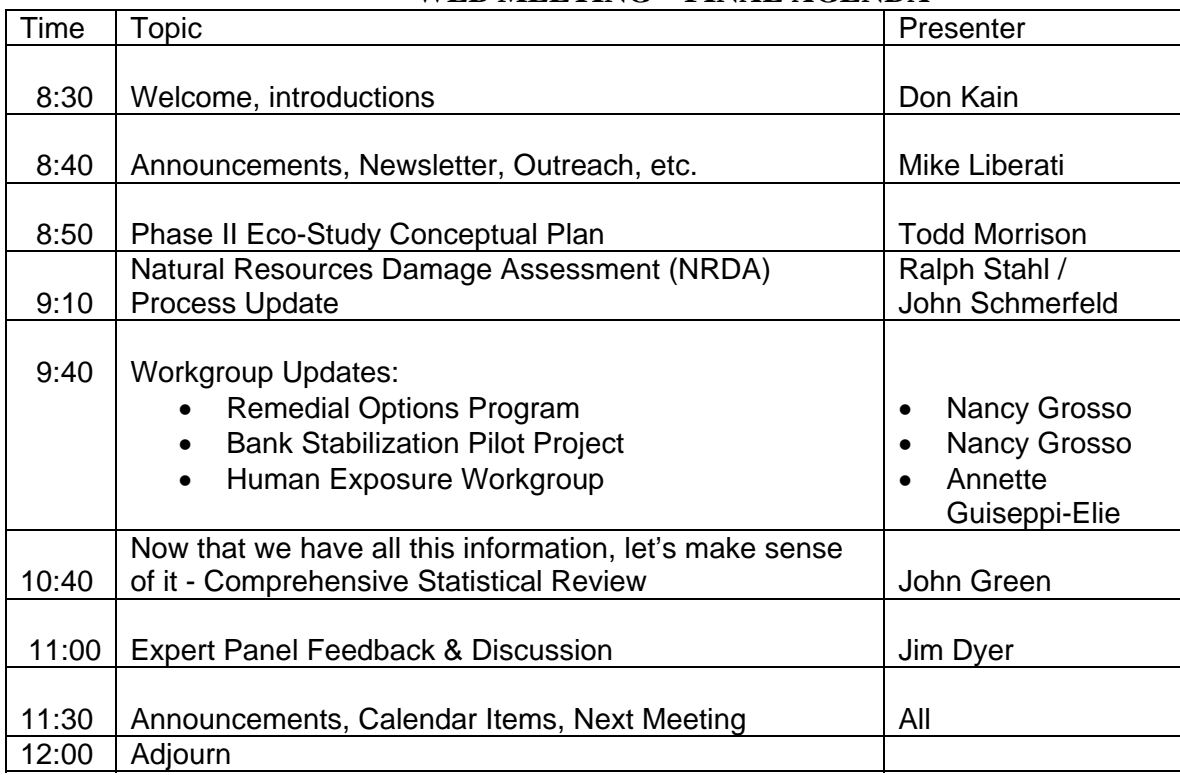

## **User Directions: AT&T WebMeeting**

The conference call in number and access (or pin) code for the call are the same numbers you will use for joining Web Meeting.

Please download the ATT webmeeting software and test it in advance of the meeting. Download the Meeting Manager software at http://www.webmeeting.att.com. The software is updated regularly, so be sure and follow directions about entering your email address, name, etc. when needed.

Once the software is in place, and to join this Meeting :

Meeting Number: (call in number = 8007259697)

Code: (access code for the call = 7412854)

Email Address: Please type in your full email address (if required)

Enter your Name: Please type in your full name (if required)

Click on the submit icon. Please be patient, a window will appear that will enable you to connect.

### **Presenters**

Please upload your presentations to the ftp site (see below) by **close of business Friday, Jan 16** so folks will have time to download them. If you can't get to the ftp site, please email your presentations to me. Making your presentation into a PDF file usually reduces the size of your presentation to make uploading and downloading faster. Also, putting numbers on your slides is very helpful if people follow along using a downloaded presentation instead of using web meeting.

### **Voice conference**

For voice, the call in number is the same as the webmeeting number and code above. When on the teleconference, it helps to mute your phone when not talking.

### **FTP site**

The South River ftp site allows you to upload and/or download files. ftp server/web address: ftp.southriverscienceteam.org username: srst password: srstfiles

There is a folder called "2009-01-21-Science Team Web Meeting" with the materials for this meeting.